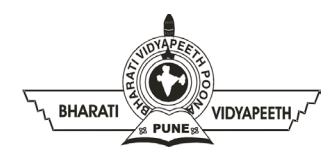

#### **BHARATI VIDYAPEETH'S INSTITUTE OF COMPUTER APPLICATIONS & MANAGEMENT (BVICAM)**

(Affiliated to Guru Gobind Singh Indraprastha University, Approved by AICTE, New Delhi) A-4, Paschim Vihar, Rohtak Road, New Delhi-110063, Visit us at:<http://www.bvicam.in/>

Course Code: BA (JMC) 209 Course Name: Video Editing

# **Practice Questions (Theory)**

# **Unit I: Introduction to Video Editing**

- 1. What is the significance of video editing in the modern media landscape?
- 2. Explain the concept of video editing and its evolution over the years.
- 3. List and discuss the different types of video editing techniques.
- 4. How do the rules of video editing contribute to creating a visually appealing video?
- 5. Elaborate on the role of a video editor in the production process.
- 6. Describe the importance of pre-planning in video editing.
- 7. What are the key objectives of video editing, and how do they align with storytelling?
- 8. Provide examples of when different types of editing might be most effective.
- 9. How has technology influenced the field of video editing?
- 10. Discuss the ethical considerations in video editing.

## **Unit II: Process of Video Editing**

- 11. Compare and contrast analogue and digital video formats.
- 12. Explain the functions of equipment used in linear and non-linear video editing.
- 13. Outline the steps involved in linear video editing versus non-linear video editing.
- 14. What are the advantages of non-linear video editing over linear editing?
- 15. Discuss common editing techniques such as cuts and transitions, and when to use each.

### **Unit III: Mixing and Exporting**

- 16. Define sound design in the context of video editing and discuss its importance.
- 17. Explain the concept of troubleshooting in sound design and editing.
- 18. Explore different effects and transitions commonly used in video editing.
- 19. Differentiate between packaging styles for news and non-news videos.
- 20. Why is archiving important in video editing, and what are the key considerations?
- 21. Discuss various file formats used in video editing and their pros and cons. **Unit IV: Multi Camera Editing**
- 22. Describe the role of the control room and panel in multi-camera editing.
- 23. Explain the use of switcher, chroma, and super-impositions in video editing.
- 24. Outline the concept and process of multi-camera online editing.
- 25. Discuss the challenges and opportunities in recording, editing, and telecasting live events.
- 26. Explore emerging trends in multi-camera video editing and their impact.